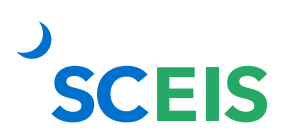

## **Goods Receipts ECC/SRM Guide to Hard Stop and Common Errors**

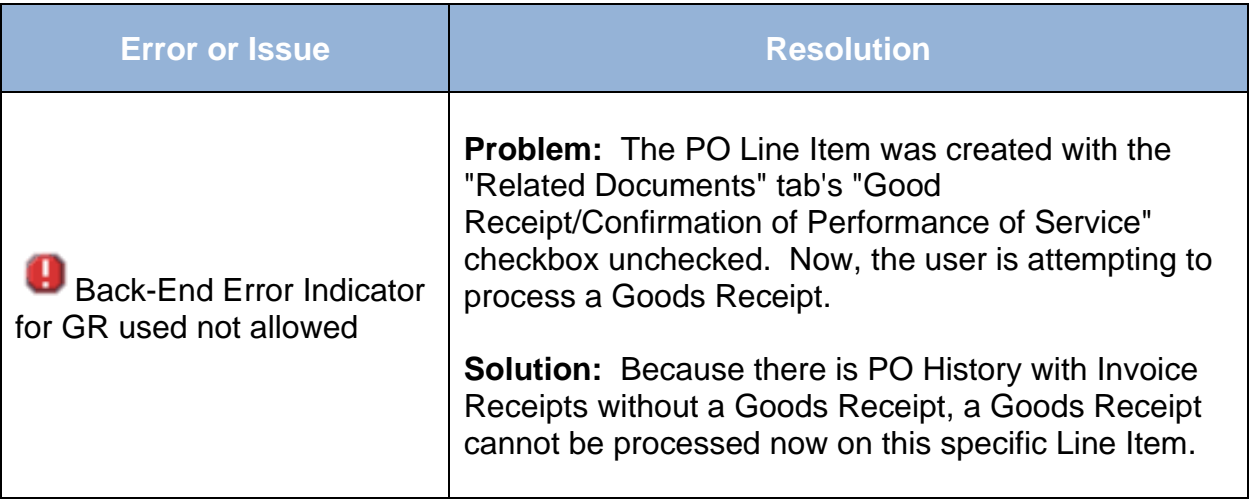